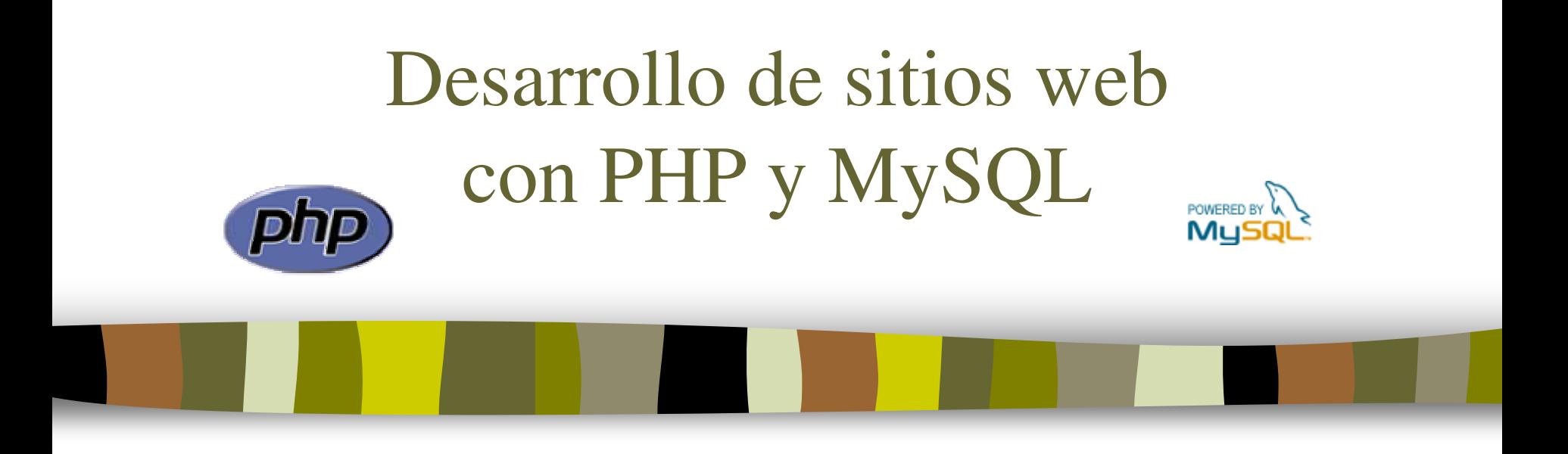

### Tema 5: Sesiones

José Mariano González Romano mariano@lsi.us.es

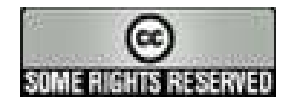

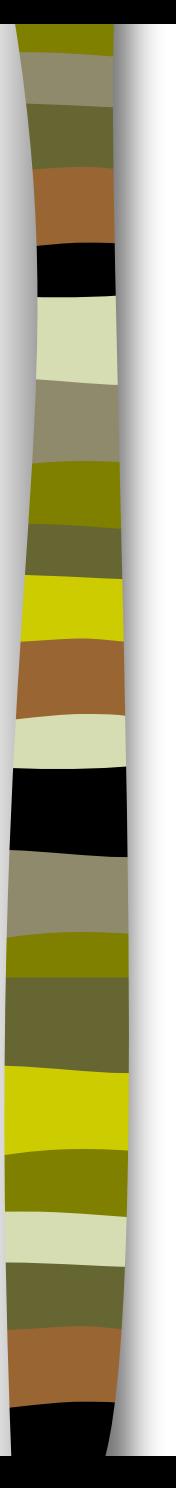

# Tema 5: Sesiones

- 1. Introducción
- 2. Manejo de sesiones
- 3. Autenticación de usuarios

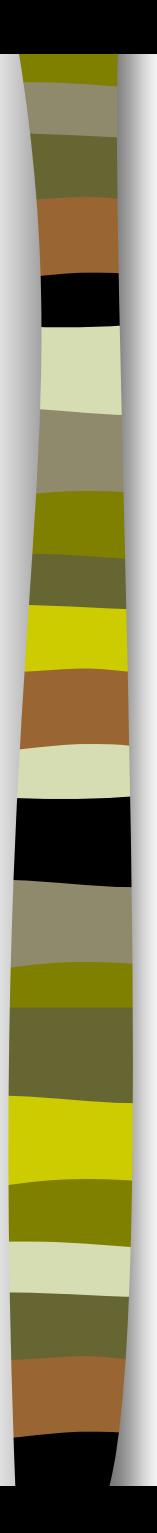

## Introducción

- A veces es necesario mantener el estado de una conexión entre distintas páginas o entre distintas visitas a un mismo sitio
	- Ejemplos: aplicaciones personalizadas, carrito de la compra, control de acceso
- HTTP es un **protocolo sin estado**: cada conexión entre el cliente y el servidor es independiente de las demás
- Para mantener el estado entre diferentes conexiones hay que establecer lo que se conoce como una **sesión**
- Las sesiones permiten disponer de unas variables con valores persistentes durante toda la conexión del usuario. Estas variables pueden almacenarse en el cliente mediante cookies o en el servidor
- **PHP dispone de una biblioteca de funciones para la gestión de** sesiones

- Funciones de PHP para el manejo de sesiones (register\_globals On)
	- session start ()
		- inicializa una sesión y le asigna un identificador de sesión único. Si la sesión ya está iniciada, carga todas las variables de sesión
	- **session\_register** (variable)
		- registra una variable de sesión
	- session\_unregister (variable)
		- elimina una variable de sesión
	- session is registered (variable)
		- comprueba si una variable está registrada. Devuelve true en caso afirmativo y false en caso contrario
	- session destroy ()
		- cierra una sesión

- Funciones de PHP para el manejo de sesiones (register\_globals Off)
	- session start ()
		- inicializa una sesión y le asigna un identificador de sesión único. Si la sesión ya está iniciada, carga todas las variables de sesión
	- $-$  \$ SESSION['nombre'] = valor;
		- registra una variable de sesión
	- unset (\$ SESSION['nombre']);
		- elimina una variable de sesión
	- if (isset(\$\_SESSION['nombre']))
		- comprueba si una variable está registrada. Devuelve true en caso afirmativo y false en caso contrario
	- session destroy ()
		- cierra una sesión

El manejo de las sesiones se realiza de la siguiente forma:

- Todas las páginas deben realizar una llamada a session\_start() para cargar las variables de la sesión
- Esta llamada debe estar colocada antes de cualquier código **HTML**
- Conviene llamar a session\_destroy() para cerrar la sesión

#### **Ejercicio 1: ejemplo simple de sesiones**

– Ilustra cómo registrar variables, acceder a ellas y posteriormente eliminarlas

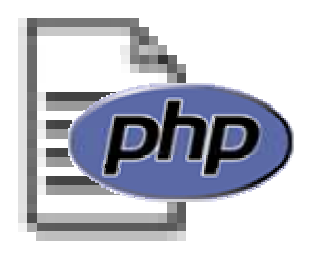

- Una cuestión frecuente en un sitio web es controlar el acceso de los usuarios a una zona determinada del mismo
- La autenticación de usuarios puede realizarse en el propio servidor web. Así, en Apache los ficheros .htaccess permiten limitar el acceso a un determinado recurso del servidor
- Una alternativa más compleja pero más flexible es utilizar PHP junto con una base de datos para controlar el acceso de los usuarios. Para ello se utilizan las sesiones

 Esquema de una página que utiliza sesiones para autenticar usuarios:

```
<?PHP
   session_start ();
?>
<HTML LANG="es">
<HEAD> ... </HEAD>
<BODY>
<?PHP
   if (isset($_SESSION["usuario_valido"]))
      // Código para usuarios autorizados
   else
      // Mensaje de acceso no autorizado
?>
</BODY>
</HTML>
```
#### **Ejercicio 2: autenticación de usuarios**

- Para nuestro sistema de gestión de noticias se va a restringir el acceso a las operaciones a unos usuarios identificados por un nombre y una contraseña
- La información de los usuarios autorizados se almacenará en una tabla de la base de datos
- Las contraseñas de los usuarios se almacenarán en forma encriptada
- Esquema:

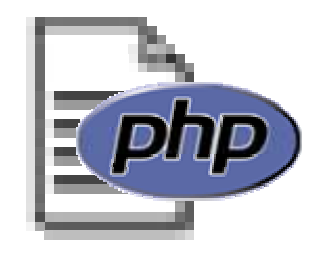

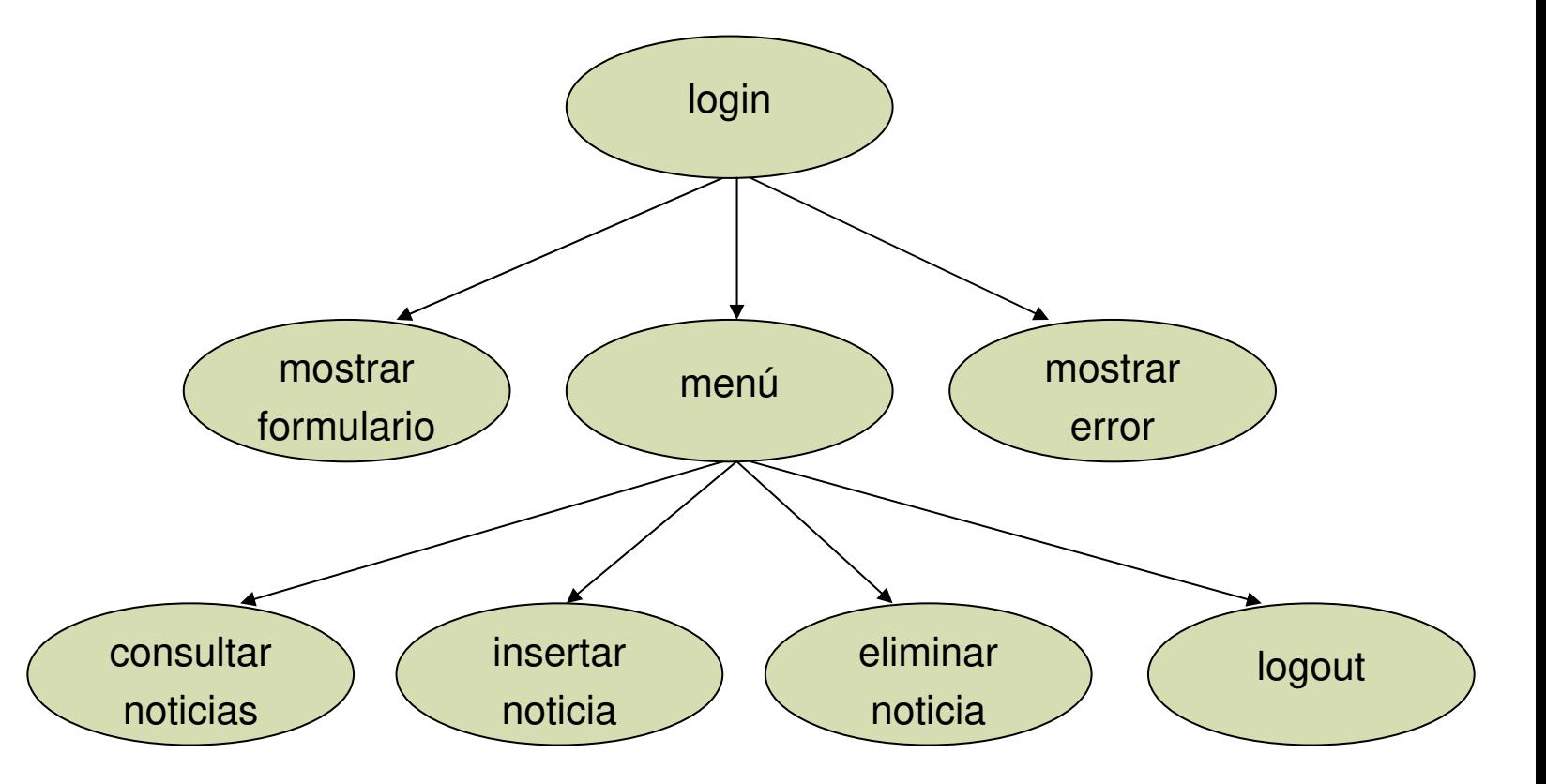

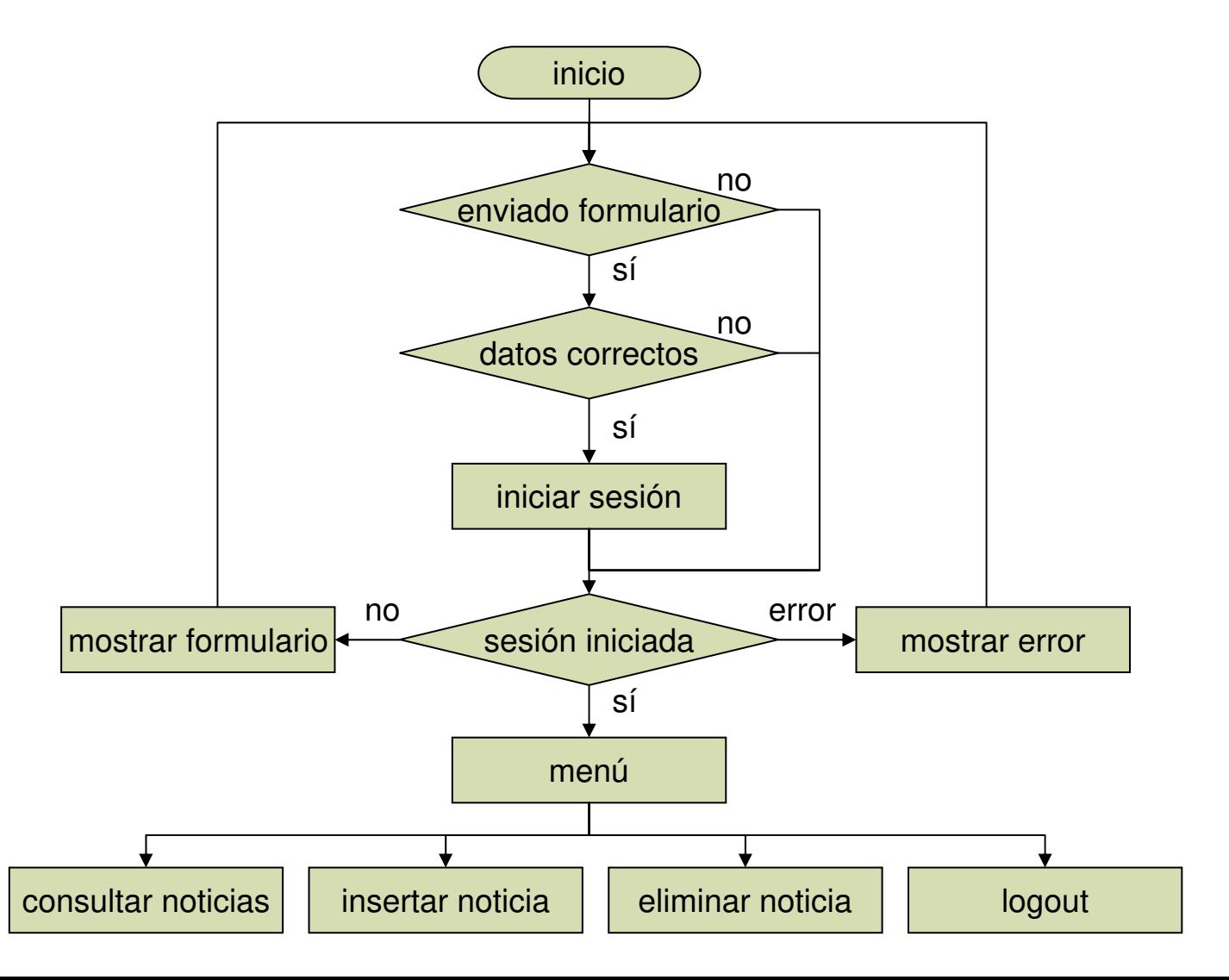